## Première Année Master M.A.E.F. 2020 – 2021 Econométrie II

Contrôle continu n°2, avril 2021

Examen de 2h00. Tout document ou calculatrice est interdit.

## 1. Exercice 1 (Sur 19 points)

Soit  $(Y_i)_{1 \leq i \leq n}$  une famille de variables aléatoires définie par:

$$
Y_i = \theta_0 + \sum_{k=1}^p \theta_k Z_i^{(k)} + \varepsilon_i \qquad \text{pour tout } i \in \{1, \dots, n\}, \qquad \text{où:} \tag{1}
$$

- $\theta = {}^t(\theta_0, \theta_1, \dots, \theta_p)$  est un vecteur composé de  $p+1$  réels inconnus.
- pour  $1 \leq j \leq p$ , les  $(Z_i^{(j)})$  $(i)^{(j)}_{i}$ <sub>1 $\leq i \leq n$ </sub> sont p familles de réels connues. On note  $X =$  $\sqrt{ }$  $\vert$ 1  $Z_1^{(1)}$  $Z_1^{(1)} \cdots Z_1^{(p)}$  $\vdots$   $\vdots$   $\vdots$   $\vdots$ 1  $Z_n^{(1)}$  ...  $Z_n^{(p)}$  $\setminus$  $\Bigg\}$

et on suppose que son rang est  $p + 1$  avec  $p + 1 \le n + 1$ .

- la suite  $(\varepsilon_i)_i$  est une suite de v.a.i.i.d. de loi gaussienne centrée de variance  $\sigma^2 > 0$ .
- (a) On note  $Y = (Y_i)_{1 \leq i \leq n}$  et  $\varepsilon = (\varepsilon_i)_{1 \leq i \leq n}$ . Ecrire le modèle (1) sous une forme matricielle, en précisant la loi du vecteur d'erreur  $\varepsilon$  (0.5pts).
- (b) Rappeler l'expression de l'estimateur  $\hat{\theta}$  de  $\theta$  par moindres carrés en fonction de X et Y (0.5pts). On note  $Y = X \theta$ . On mesure la qualité de la prédiction par cet estimateur avec le risque quadratique  $R(\widehat{Y}) = \mathbb{E}(\|\widehat{Y} - X\theta\|^2)$ , où  $\|\cdot\|$  désigne la norme euclidienne classique. Déterminer  $R(\widehat{Y})$  en justifiant votre réponse (1.5pts).
- (c) A partir du modèle (1), on veut tester l'hypothèse  $H_0: \theta_i = 0$  pour tout  $i = p p_0 + 1, \dots, p$ , où  $p_0 \in \mathbb{N}^*$ , contre l'hypothèse  $H_1$ , son complément. On note  $\hat{\sigma}^2 = \frac{1}{n-(p+1)} ||Y - \hat{Y}||^2$ . Déterminer sous  $H_0$  la loi de  $\hat{\sigma}^2$  (1.5pts).
- (d) On note  $X^0$  la matrice extraite de X contenant uniquement ses  $p p_0 + 1$  premières colonnes et  $\hat{Y}^0 = X^0 \hat{\theta}^0$ , où  $\hat{\theta}^0$  est obtenu par régression par moindres carrés sur les  $p - p_0$  premières variables. On définit:

$$
\widehat{F} = \frac{\frac{1}{p_0} \|\widehat{Y} - \widehat{Y}^0\|^2}{\widehat{\sigma}^2}.
$$

Montrer que sous  $H_0$ ,  $\|\hat{Y} - \hat{Y}^0\|^2 = \|P_A \varepsilon\|^2$  où A est un sous-espace vectoriel de  $\mathbb{R}^n$  de dimension  $p_0$  que l'on précisera et  $P_A$  est la matrice de la projection orthogonale sur A (3.5pts). En déduire la loi du numérateur de  $\hat{F}$  (1pt). Montrer que  $\hat{F}$  suit une loi de Fisher à  $(p_0, n - p - 1)$  degrés de liberté (1.5pts). Quelle règle de décision s'en déduit pour décider de  $H_0$  avec un risque de première espèce  $\alpha \in ]0,1[? (\text{1pt})]$ 

- (e) On suppose jusqu'à la fin du problème que  $\theta_i = 0$  pour tout  $i = p p_0 + 1, \dots, p$ . Déterminer alors  $R(\hat{Y})$  et  $R(\hat{Y}^0)$  (1.5pts). Quel estimateur vaut-il mieux choisir entre  $\hat{\theta}$  et  $\hat{\theta}^0$  (0.5pts)?
- (f) Pour estimer  $\sigma^2$ , on utilise les estimateurs par moindres carrés non biaisés  $\hat{\sigma}^2$  et  $\hat{\sigma}_0^2$  construits respectivement à partir de  $\hat{\theta}$  et  $\hat{\theta}^0$ . Déterminer en justifiant la loi de  $\hat{\sigma}_0^2$  (0.5pts). Montrer que pour Z une variable de loi  $\mathcal{N}(0,1)$ , var $(Z^2) = 2$  (1.5pts). Déterminer alors les risques quadratiques de  $\hat{\sigma}^2$  et  $\hat{\sigma}_0^2$ , soit  $\mathbb{E}[(\hat{\sigma}^2 - \sigma^2)^2]$  et  $\mathbb{E}[(\hat{\sigma}_0^2 - \sigma^2)^2]$  (1.5pt). Quel estimateur de  $\sigma^2$  vaut-il mieux choisir entre les deux? (0.5pts)

(g) On note  $\hat{R}^2$  et  $\hat{R}_0^2$  les coefficients de détermination  $R^2$  respectifs pour les modèles avec  $\hat{\theta}$  et avec  $\hat{\theta}^0$ . Montrer que  $\widehat{R}^2 \ge \widehat{R}_0^2$  (1.5pts). Par rapport à ce critère, quel estimateur choisiriez-vous? (0.5pts)

*Proof.* (a) On a  $Y = X \theta + \varepsilon$  et  $\varepsilon \stackrel{\mathcal{L}}{\sim} \mathcal{N}(0, \sigma^2 I_n)$  où  $I_n$  est la matrice identité.

- (b) On a  $\widehat{\theta} = \left( \begin{array}{c} t & X \\ \end{array} \right)^{-1} \, X \, Y.$ On a  $\hat{Y} = X \theta + P_{[X]} \varepsilon$  d'où  $R(\hat{Y}) = \mathbb{E}(\|P_{[X]}\varepsilon\|^2)$ . D'après Cochran,  $\varepsilon$  étant un vecteur gaussien centré isotrope, [X] étant un sev de  $\mathbf{R}^n$  de dimension n, alors  $||P_{[X]}\varepsilon||^2 \stackrel{\mathcal{L}}{\sim} \sigma^2 \chi^2(p+1)$ , donc  $R(\widehat{Y}) = \sigma^2 (p+1)$ .
- (c) Sous  $H_0$  on a tout de même  $||Y \hat{Y}||^2 = ||P_{[X] \perp} \varepsilon||^2$ , d'où d'après Cochran,  $||Y \hat{Y}||^2 \stackrel{\mathcal{L}}{\sim} \sigma^2 \chi^2(n (p + 1))$  car  $n - (p + 1)$  est la dimension de  $[X]^\perp$ . Donc comme sous  $H_1$  on a  $\hat{\sigma}^2 \stackrel{\mathcal{L}}{\sim} \frac{\sigma^2}{n - (p+1)} \chi^2(n - (p+1))$  sous  $H_0$ .
- (d) On a  $\widehat{Y}^0 = P_{[X^0]} Y = X^0 \theta^0 + P_{[X^0]} \varepsilon$  et sous  $H_0$ ,  $X^0 \theta^0 = X \theta$ , d'où  $\widehat{Y} \widehat{Y}^0 = P_{[X^0]} \varepsilon P_{[X^0]} \varepsilon$ . Comme  $[X^0] \subset [X]$ , l'inclusion étant stricte, on peut noter  $A = [X^0]^{\perp} \cap [X]$ , A étant donc un sev de dimension  $p + 1 - (p - p_0 + 1) = p_0$ et on a  $[X] = [X^0] \oplus A$ , ces deux sev étant orthogonaux l'un l'autre. Par suite,  $P_{[X]}\varepsilon = P_{[X^0]}\varepsilon + P_A \varepsilon$ , d'où  $\|\widehat{Y} - \widehat{Y}^0\|^2 = \|P_A \,\varepsilon\|^2.$

Sous  $H_0$ , on a d'après Cochran,  $||P_A \varepsilon||^2 \stackrel{L}{\sim} \sigma^2 \chi^2(p_0)$ . Comme  $A \subset [X]$  et  $(n-(p+1))$   $\widehat{\sigma}^2 = P_{[X] \perp} \varepsilon$ , on déduit d'après Cochran que  $P_A\,\varepsilon$  et  $P_{[X]^\bot}\varepsilon$  sont indépendants, donc le numérateur et le dénominateur de  $\widehat{F}$  sont indépendants. Au final on a  $\widehat{F} \stackrel{\mathcal{L}}{\sim} F(p_0, n - (p + 1)).$ 

Si  $\widehat{F} \leq q_{F(p_0,n-(p+1))}(1-\alpha)$ , quantile d'ordre  $1-\alpha$  pour la loi  $F(p_0,n-(p+1))$ , alors on accepte  $H_0$ , sinon on la rejette.

- (e) Comme précédemment on a  $R(\hat{Y}) = (p + 1) \sigma^2$  alors que  $R(\hat{Y}) = (p + 1 p_0) \sigma^2$ . Il est donc clair qu'en terme de minimisation du risque quadratique on préférera utiliser  $\widehat{\theta}^0$ .
- (f) On a d'après ce qui précède  $\hat{\sigma}_0^2 \stackrel{\mathcal{L}}{\sim} \frac{\sigma^2}{n-(p-p_0+1)} \chi^2(n-(p-p_0+1)).$

On a  $\mathbb{E}[Z^4] = \frac{2}{\sqrt{2\pi}} \int_0^\infty t^4 e^{-t^2/2} dt = \frac{2}{\sqrt{2\pi}} \left( \left[ -t^3 e^{-t^2/2} \right]_0^\infty + 3 \int_0^\infty t^2 e^{-t^2/2} dt \right) = 3 \mathbb{E}[Z^2] = 3$ . D'où var $(Z)$  $\mathbb{E}[Z^4] - (\mathbb{E}[Z^2])^2 = 3 - 1 = 2.$ 

On a  $\mathbb{E}\left[\left(\frac{\partial^2}{\partial x^2} - \frac{\partial^2}{\partial y^2}\right)^2\right] = \text{var}\left(\frac{\sigma^2}{n-(p+1)}\right)\chi^2(n-(p+1)) = \frac{\sigma^4}{(n-(p+1))^2}(n-(p+1))\text{ var}(Z) = \frac{2\sigma^4}{n-(p+1)}\text{ car un }\chi^2\text{ ayant}$ la même loi que la somme de carrés de gaussiennes centrées réduites, sa variance est la somme des variances de ces carrés de gaussiennes. De même  $\mathbb{E}\left[ (\hat{\sigma}_0^2 - \sigma^2)^2 \right] = \frac{2\sigma^4}{n - (p-1)(p-1)} = \frac{2\sigma^4}{n + p_0 - (p+1)}$ .<br>On préférent dans choisir  $\hat{\sigma}^2$  qui est également non biojoé mais de uniques plus patits que celle de  $\hat{\sigma}^2$ 

- On préférera donc choisir  $\hat{\sigma}_0^2$  qui est également non biaisé mais de variance plus petite que celle de  $\hat{\sigma}^2$ .
- (g) On sait le  $\hat{R}^2$  augmente quand on augmente le nombre de variables du modèle. Ceci se retrouve par la norme de la projection orthogonale sur un sous-espace A qui est plus petite que celle sur un sous-espace B contenant A. Par conséquent  $\widehat{R}^2 \ge \widehat{R}_0^2$ . En utilisant ce critère on préfère  $\widehat{\theta}$  à  $\widehat{\theta}^0$ .

$$
\Box
$$

## 2. (10 points) Exercice de TP utilisant le logiciel R

On considère un jeu de données réelles mettant en relation une mesure quantitative du degré d'avancement du diabete (variable prog) et 10 variables cliniques dans une cohorte de 442 patients. Chacun des 442 patients est décrit par les variables suivantes :

- prog: l'indice de progression de la maladie (le plus grand, le plus en progr`es)
- age: l'âge du patient
- sex: le sexe du patient, codé numériquement  $(1, \text{homme} \text{ ou } 2, \text{ femme})$
- bmi: l'indice de masse corporelle
- $\bullet$  map: la pression artérielle moyenne
- ser1 ser6:  $6$  mesures sérologiques

On a séparé au préalable et aléatoirement le jeu de données en deux sous-ensembles: diabetes1 et diabetes2.

(a) On cherche à construire un modèle linéaire avec de bonnes propriétés prédictives pour la variable prog. On a ainsi tap´e les commandes suivantes avec le logiciel R:

```
Diab1=read.table("C:/Donnees/diabetes1.txt",header=TRUE)
Diab1$sex=as.factor(Diab1$sex)
attach(Diab1)
reg1=lm(prog~age+bmi+map+ser1+ser2+ser3+ser4+ser5+ser6+sex)
summary(reg1)
```
Voici le début de Diab1:

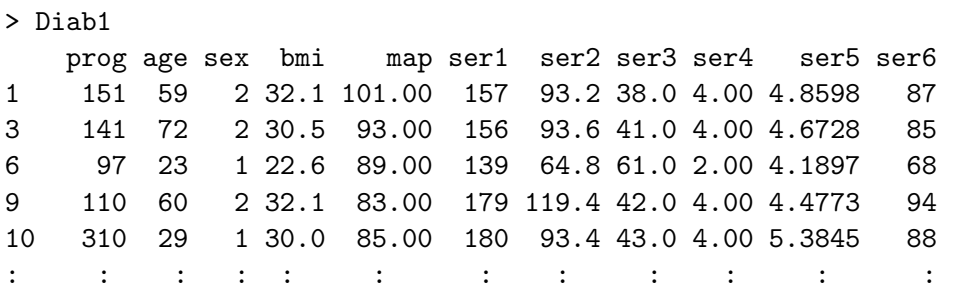

Une partie des résultats obtenus est présente ci-dessous:

Coefficients:

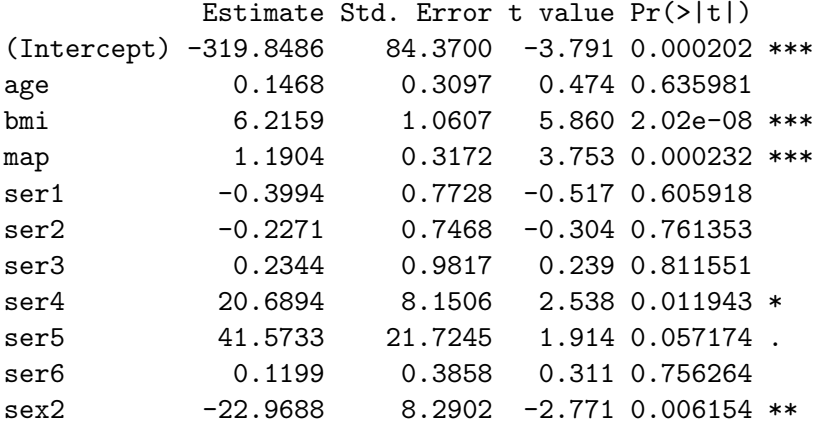

Residual standard error: 52.35 on 189 degrees of freedom Multiple R-squared: 0.5669, Adjusted R-squared: 0.544 F-statistic: 24.74 on 10 and 189 DF, p-value: < 2.2e-16

 $Questions I.1: Pourquoi a-t-on tapé la deuxième commande? Montrer mathématiquement que dans$ le cadre de cette variable à deux modalités il n'était pas obligatoire de la taper. Combien y-a-t-il d'invidus dans cette base de données? Ecrire précisément le modèle sous forme matricielle en précisant exactement la première ligne de la matrice X. En notant les paramètres  $\theta_j$ ,  $j = 0, \ldots, p$ , dans l'ordre donné ci-dessus, que vaut numériquement  $\hat{\theta}_4$ ? Ecrire mathématiquement ce qu'est le nombre 0.3097. De ces résultats, pourriez-vous conclure statistiquement que plus on est en surpoids, plus la maladie progresse? Que pensez-vous de cette régression?  $(6pts)$ 

(b) On tape ensuite les commandes:

```
library(leaps)
Z=matrix(c(age,bmi,map,ser1,ser2,ser3,ser4,ser5,ser6,sex),ncol=10);
colnames(Z)=c("age","bmi","map","ser1","ser2","ser3","ser4","ser5","ser6","sex");
r=leaps(Z,prog)
t=(r$Cp==min(r$Cp))colnames(Z)[r$whi[t]]
reg2=lm(prog~bmi+map+ser2+ser4+ser5+sex)
summary(reg2); plot(reg2)
```
Voici les résultats obtenus:

> colnames(Z)[r\$whi[t]] [1] "bmi" "map" "ser2" "ser4" "ser5" "sex"

## Coefficients:

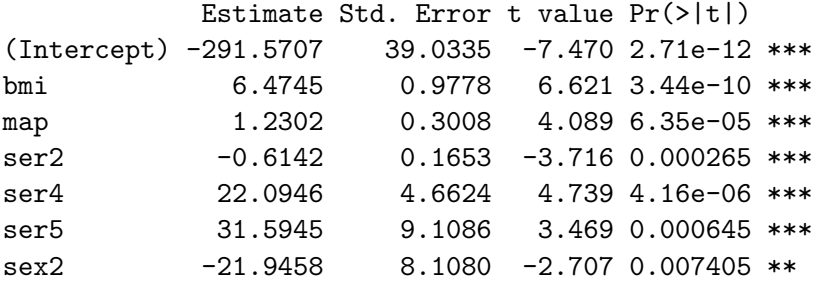

Residual standard error: 51.92 on 193 degrees of freedom Multiple R-squared: 0.5651, Adjusted R-squared: 0.5516 F-statistic: 41.8 on 6 and 193 DF, p-value: < 2.2e-16

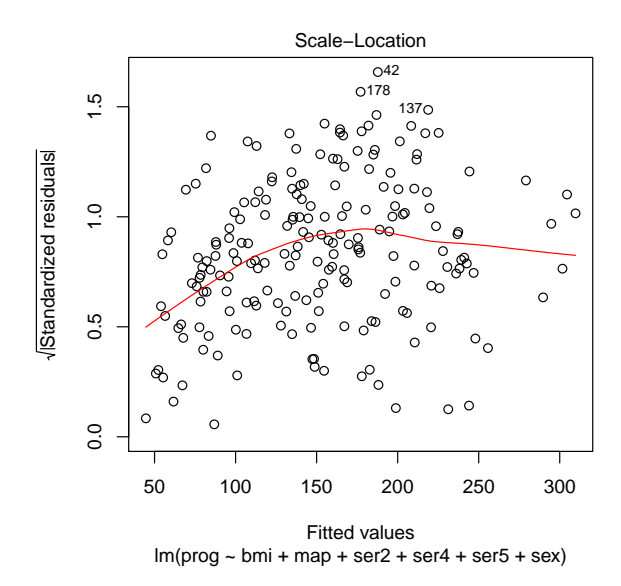

Questions I.2: Qu'a-t-on fait en tapant ces commandes? Que concluez vous quant aux résultats et graphe obtenus? (1pt)

On tape maintenant les commandes suivantes:

```
library(MASS)
X=as.data.frame(Z)
reg3=stepAIC(lm(prog~.,data=X),k=log(200))
summary(reg3); plot(reg3)
```
Voici ce que l'on obtient à la fin des résultats:

```
Coefficients:
```
Estimate Std. Error t value Pr(>|t|) (Intercept) -311.7870 36.4236 -8.560 3.19e-15 \*\*\* bmi 8.1540 0.9918 8.221 2.67e-14 \*\*\* ser5 53.7323 8.1519 6.591 3.90e-10 \*\*\*

Residual standard error: 55.9 on 197 degrees of freedom Multiple R-squared: 0.4854, Adjusted R-squared: 0.4801 F-statistic: 92.9 on 2 and 197 DF, p-value: < 2.2e-16

Questions I.3: Qu'a-t-on fait en tapant ces commandes? Que concluez vous quant aux résultats obtenus? (1pt)

On effectue maintenant ceci:

```
Diab2=read.table("C:/Donnees/diabetes2.txt",header=TRUE)
Diab2$sex=as.factor(Diab2$sex)
new=data.frame(age=Diab2$age,bmi=Diab2$bmi,map=Diab2$map,ser1=Diab2$ser1,ser2=Diab2$ser2,
ser3=Diab2$ser3,ser4=Diab2$ser4,ser5=Diab2$ser5,ser6=Diab2$ser6,sex=Diab2$sex)
pred1=predict(reg1,new); pred2=predict(reg2,new); pred3=predict(reg3,new)
MSE1=sqrt(mean((Diab2$prog-pred1)^2)); MSE2=sqrt(mean((Diab2$prog-pred2)^2));
MSE3=sqrt(mean((Diab2$prog-pred3)^2)); MSE1; MSE2; MSE3
```
Et on obtient:

> MSE1; MSE2; MSE3 [1] 56.98467 [1] 57.47944 [1] 57.73582

Questions I.4: Qu'a-t-on fait en tapant ces commandes? Que concluez vous à partir des résultats obtenus? Est-ce surprenant? (2pts)